# МИНИСТЕРСТВО ОБРАЗОВАНИЯ И НАУКИ РОССИЙСКОЙ ФЕДЕРАЦИИ Федеральное государственное бюджетное образовательное учреждение высшего образования

# **«КУБАНСКИЙ ГОСУДАРСТВЕННЫЙ УНИВЕРСИТЕТ» (ФГБОУ ВО «КубГУ»)**

#### **Физико-технический факультет**

**Кафедра теоретической физики и компьютерных технологий**

## **К У Р С О В О Й П Р О Е К Т**

## **ОБЗОР МЕТОДОВ КОМПЬЮТЕРНОГО МОДЕЛИРОВАНИЯ НАНОСТРУКТУР**

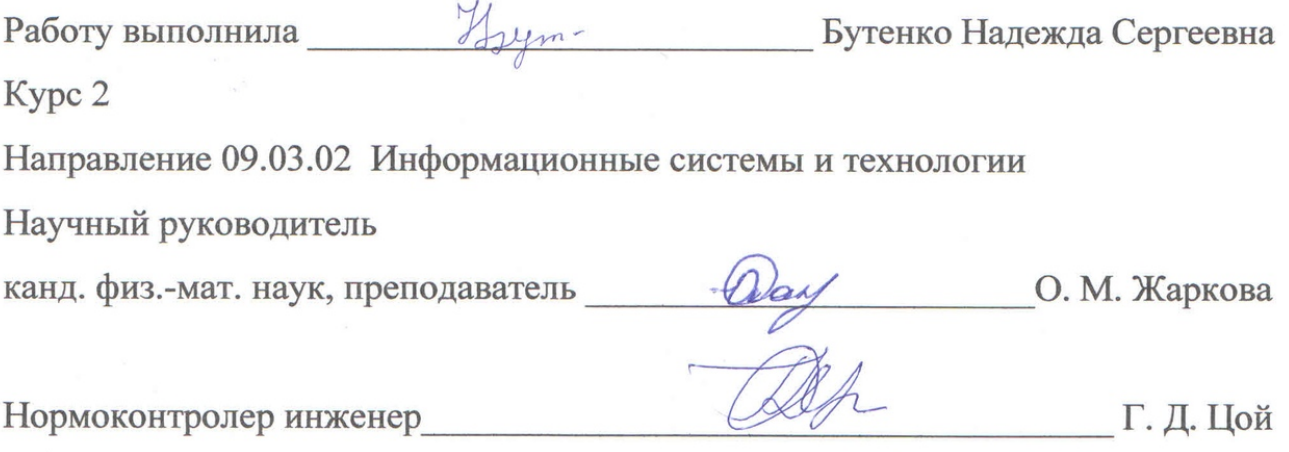

Краснодар 2017

# **СОДЕРЖАНИЕ**

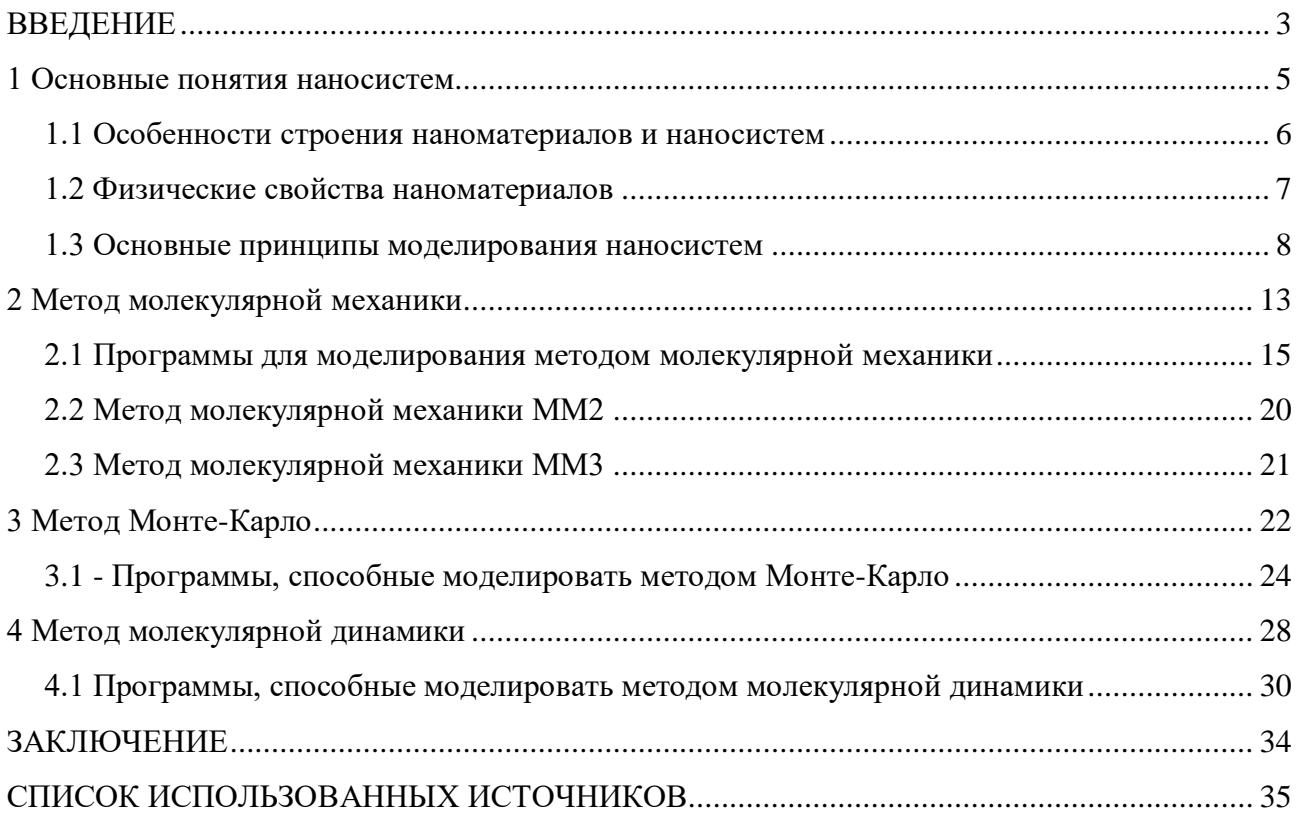

#### **ВВЕДЕНИЕ**

<span id="page-2-0"></span>Для создания любого нанообъекта (например, новой молекулы) нужно сначала детально разработать его структуру и технологию создания. Для того, чтобы избежать ИЛИ минимизировать бесполезное конструирование многочисленных дорогостоящих прототипов наносистем используют методы Залача компьютерного моделирования. компьютерного моделирования молекулярных устройств очень сложна и трудоемка, поскольку на молекулярном макроскопические перестают действовать законы уровне механики, используемые для расчета узлов обычных машин. Законы сопротивления материалов и гидравлики уже не применимы - вместо этого вступают в действие законы квантовой механики, поэтому единственно приемлемыми являются молекулярного моделирования, успешно методы используемые  $\overline{B}$ вычислительной химии и молекулярной биологии.

Наиболее активно применяемым подходом  $\overline{B}$ молекулярном моделировании является объединение методов молекулярной механики, молекулярной динамики, а также широко применяемого в статистической физике метода Монте-Карло. Одной из главных проблем при этом является то, что нанотехнология оперирует такими величинами, на которые законы классической физики уже не распространяются. Например, движение легких частиц (электронов) может быть описано только квантово-механическими законами. С помощью метода молекулярной механики проводится поиск энергетически выгодного пространственного строения молекулы путем нахождения локального минимума потенциальной энергии; с помощью метода молекулярной динамики вычисляется классическая траектория движения атомов путем интегрирования уравнения движения Ньютона в силовом поле молекулы, а метод Монте-Карло, с помощью которого рассматривается вся статистическая совокупность энергетически выгодных положений атомов в молекуле, позволяет определить самое выгодное в энергетическом плане пространственное строение

молекул, а также оценить их термодинамические характеристики. Метод молекулярной механики применяют в основном при определении оптимальных значений параметров, описывающих молекулярное строение отдельных элементов, например, размеры углеродных трубок, а также при выявлении мест «вылавливания» нужных молекул из раствора и их связывания. Немногочисленные работы по применению метода Монте-Карло касаются моделирования процесса самосборки составных частей молекулярных устройств.

Таким образам целью данного проекта было проведение обзора и анализа основных методов компьютерного моделирования, решающих задачи пространственного строения молекул.

#### <span id="page-4-0"></span>**1 Основные понятия наносистем**

Нано – главная приставка, всюду фигурирующая в данной работе. В переводе с греческого языка это слово означает «карлик, гном», т.е. величина, образованная наименованием дольных единиц, равных миллиардной доле исходных. Нанометр равен  $10^{(-9)}$  метров. Наночастица – это агрегат атомов с размерами от долей нанометра и до  $100$ нанометров, рассматриваемых как часть объёмного материала, но с размерами менее критической длины некоторых явлений. Чтобы было легче определить наночастицу и не спутать ее с молекулой или другим образованием, вводится такое понятие, как параметр характеристической

или критической длины. Этот параметр является своеобразной границей, после прохождения которой молекула меняет свои свойства.

При выполнении и в дальнейшей работе над курсовым проектом, основным и главным материалом изучения является наноматериалы. Если при уменьшении объема какого-либо вещества по одной, двум или трем координатам до размеров нанометрового масштаба возникает новое качество, или же это качество возникает в композиции из таких объектов, то эти образования следует отнести к наноматериалам, а технологии их получения и дальнейшую работу с ними – к нанотехнологиям. Изменение свойств веществ при изменении размеров частиц называется размерным эффектом. Наносистема – материальный объект в виде упорядоченных или

самоупорядоченных, связанных между собой элементов с нанометрическими характеристическими размерами, кооперация которых обеспечивает возникновение у объекта новых свойств, проявляющихся в виде явлений и процессов, связанных с проявлением наномасштабных факторов [1].

#### <span id="page-5-0"></span>**1.1 Особенности строения наноматериалов и наносистем**

Главной и очень интересной особенностью наносистем является размерный эффект. Благодаря этому эффекту у материала меняются физические свойства, например, повышение тугоплавкости или электропроводности. Это можно объяснить таким явлением как релаксация.

Суть этого явления заключается в компенсации недостатков связей путем создания более крепких связей с атомами второго слоя. Деформация их электронной плотности приводит к ослаблению взаимодействий между слоями. Следует очень интересная особенность: строение поверхности твердых тел не всегда аналогично его объёму.

Если релаксация проходит без смещения атомов относительно проекции нижестоящего слоя, она называется слоевой релаксацией, и это изображено на рисунке 1. Если же смещение все же произошло, то релаксация называется тангенциальной. Иногда смещение происходит особым образом, создавая дефекты на поверхности.

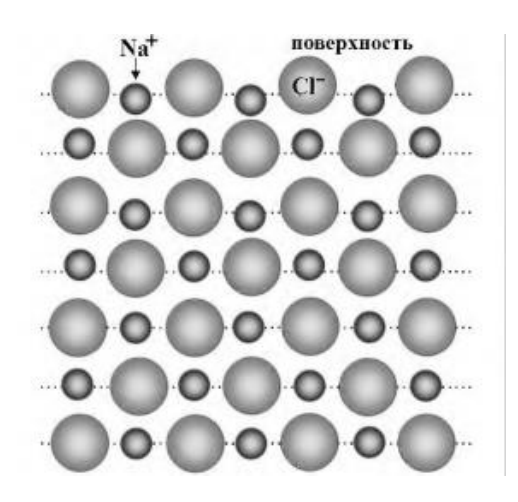

Рисунок 1 - Слоевая релаксация на поверхности кристалла

Окружение атомов или ионов на поверхности вещества и в его объеме кардинально различаются. Из-за того, что во внешнем слое частицы имеют меньшее количество ближайших соседей, то есть некомпенсированных связей, и более высокую энергию, в микроскопическом масштабе появляется поверхностное напряжение.

С повышением удельной площади поверхности термодинамический потенциал веществ возрастает за счет поверхностного напряжения. Вследствие этого, жидкие вещества приходят в термическое равновесие при более низких температурах. На молекулярном уровне это явление объясняется увеличением доли атомов или молекул, отличающихся более высокой подвижностью на поверхности частицы [2].

#### <span id="page-6-0"></span>**1.2 Физические свойства наноматериалов**

Как было сказано ранее, свойства наноматериалов отличаются от свойств объёмных материалов. О нескольких таких физических свойствах хотелось бы рассказать подробнее.

Начнем с теплоемкости твердых тел (С). Теплоемкость - это физическая характеристика, отвечающая за то, какое количество теплоты нужно передать телу чтобы поднять его температуру на один кельвин. Суть этого явления заключается в передаче энергии для возбуждения кристаллической решётки, а степень возбуждения этой самой решетки зависит от расстояния между атомами или так называемой плотности состояний  $D_{PH}(E)$ . Формула для расчета такова:

$$
C_e = \pi^2 D(E_F) k^2 \frac{T}{3}
$$
 (1)

где k - постоянная Больцмана.

Магнитная восприимчивость - это величина, выражающая связь между намагниченностью М вещества и магнитным полем Н в нем.

$$
\chi = \frac{M}{H} \tag{2}
$$

где  $\chi_e$  – восприимчивость Паули;

Восприимчивость Паули используется при работе с наноматериалами, задается формулой:

$$
\chi_e = \mu_B^2 BD(E_F) \tag{3}
$$

где  $\mu_B$  – магнетон Бора.

Все эти общие понятия берутся в основу моделирования наносистем[3].

## <span id="page-7-0"></span>1.3 Основные принципы моделирования наносистем

В теории общего метода познания мира можно выделить реальный и умозримый миры, это проиллю стрировано на рисунке 2. Реальный мир - тот, где можно проследить какие-либо явления или процессы, происходящие вокруг человека, не важно, в природе или же в искусственной среде, созданной человеком. Умозримый мир - тот что отображает внутренний мир человека, его реакции и ожидания о внешнем мире, где проводятся наблюдения, предсказания и моделирование. В процессе наблюдений собирается информация о внешнем мире путем анализа прямых или же косвенных практических данных и фактов.

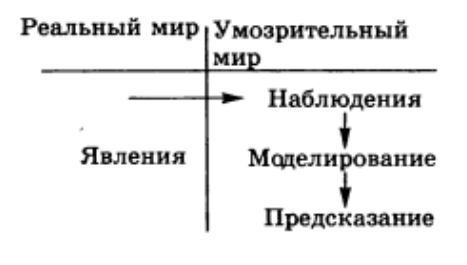

#### Рисунок 2 - Элементарные методы познания мира

Другими словами, в умозримом мире есть три уровня восприятия. Наблюдения – фиксация явлений реального мира путем сбора и анализа эмпирических данных и фактов. Наблюдения бывают прямые, например, чувства человека, а могут быть косвенными основанными на измерениях и выводах.

Моделирование проходит в три этапа. На первом описывается поведение объектов или явлений и получение результатов. Следующий объясняет причину такого поведения и получение таких результатов. И последний позволяет предсказать поведение и результаты в будущем, если явление еще не происходило. Предсказание позволяет выяснить, что случится в ходе эксперимента или при возникновении определённых событий в реальном мире. Результаты предсказания подкрепляются наблюдениями.

Основным шагом научного метода познания является гипотеза.

Гипотеза - предположение или логическое заключение из анализа уже известных фактов. Далее гипотеза развивается, сравнивается с достоверными фактами, и если она подтверждается, то переходит в разряд теории. У теории есть свои особенности:

-теория объясняет наблюдаемые явления;

-теория предсказывает результаты экспериментов;

-теория может быть предоставлено в материальной форме.

Путем проверки теории выявляют пределы ее применения. Если теория в течение многих лет широко применяется и верно описывает явления и процессы, ее переводят в разряд научных закономерностей.

Теория, являясь главным шагом научного познания проходит через уровни познания. Ученые выделяют три уровня:

-эмпирический уровень;

-теоретический уровень;

-моделирование.

Их невозможно разделить или сказать, какой из них важнее. Эмпирический уровень - основа, фундаментальная и осмысленная теория научных фактов. Теоретический уровень опирается на чувственно-наглядные образы.

Ha эмпирическом уровне происходит исследование реально существующих, чувственно воспринимающихся объектов. Путем наблюдений, выполняются разные измерения, ставятся эксперименты, происходит накопление экспериментальной информации об объектах, проводится первичная систематизация, которая обычно представляется в виде таблицы. На этом уровне возможно формулирование некоторых эмпирических закономерностей.

Теоретический уровень - рациональная ступень познания. Происходит раскрытие глубоких связей, закономерностей. Это самая высокая ступень научного познания. Результаты: гипотезы, теории, законы.

Моделирование - общенаучный метод, применяется к обоим уровням познания. Моделирование являет собою нечто среднее между эмпирическим и теоретическим уровнями. Это новый способ получения научных знаний с некоторыми общими чертами заимствованиями из обоих уровней познания.

Моделирование используют для вычисления таких величин, которые нельзя получить из ограниченных по своим возможностям теоретических молелей.

Модели применяют для расширения теоретических знаний, получения новых эмпирических открытий, а также для расширения эмпирических понятий. В этом случае играет большую роль, играет вычислительный эксперимент. На таблице 1 представлено сравнение двух типов экспериментов.

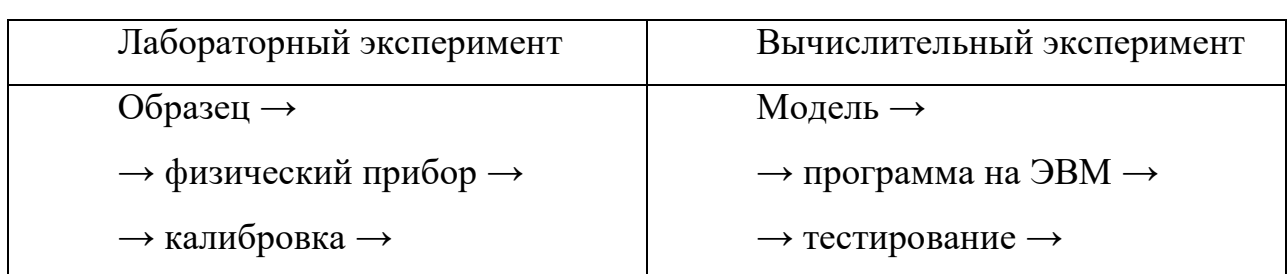

Таблица 1 - Аналогии между типами экспериментов

Вычислительный эксперимент – математическое моделирование, теоретической базой которого выступает прикладная математика, а технической базой – задействованные ЭВМ**.** Этапы жизненного цикла изображены на рисунке 3.

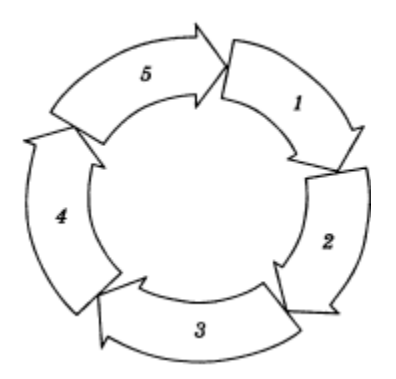

1 - построение модели; 2 - составление схем; 3 - программирование; 4 расчеты на ЭВМ; 5 - сравнение расчетов с данными опытов, уточнение модели

Рисунок 3 - Схема технологического цикла вычислительного

эксперимента

Этапы вычислительного эксперимента [4]:

Первый этап – построение модели. Для начала физическую модель делят на две ее составляющие:

-главные, обязательные для учета;

-второстепенные, менее важные для расчетов.

Первым этапом занимаются в основном математики, физики, химики и другие специалисты. В их задачу входит проверка задачи на актуальность и подбор теоретически верного решения.

Второй этап - разработка методов решения. Основная задача заключается в том, чтобы найти такую формулу, которая бы позволила вычислить решение поставленной задачи с минимальными затратами машинного времени.

Третий этап - создание программы для реализации разработанного алгоритма на компьютере.

Четвертый этап - проведение расчетов на компьютере. В ходе этого этапа проводятся испытания математической модели. В процессе испытаний специалисты получают зашифрованную цифровую информацию, достоверность которой зависит от правильности математической модели.

Пятый этап - обработка результатов расчетов, их всесторонний анализ и выводы. Результаты, пройдя проверку, или объявляются правдивыми и далее отправляется к заказчику, или, выявив в них неточность, специалисты исправляют и усложняют математическую модель, проводя модель по всем этапам жизненного цикла вычислительного эксперимента заново.

Основным преимуществом вычислительного эксперимента перед другими методами исследования является нелинейность. Приведу в пример одно из аналитических средств - дифференциальный метод исследования. Фактически, это уравнение с входными переменными только первой степени, описывающее одинаково протекающее явление вне зависимости от посторонних факторов. Получаемые результаты постепенно увеличиваются, при этом новые качества не это, дифференциальные появляются. Несмотря на уравнения ШИроко распространены в классической физике, квантовой механике, электродинамике и теории волн. Однако в природе не все так просто, и большинство процессов не линейны: изменение одной переменной может повлечь за собой изменение других, что в конечном итоге приведет к кардинальным изменениям всего эксперимента.

Другой несомненный плюс численного моделирования — это то, что у большинства исследуемых объектов более одной степени свободы, а еще множество переменных.

## <span id="page-12-0"></span>**2 Метод молекулярной механики**

Молекулярная механика (ММ) - это эмпирический метод, предназначенный для расчетов геометрических характеристик и энергии молекул. Широко используется химиками, биологами и физиками микромира, что позволяет им на основе расчетов структурных параметров и энергии наночастиц, находящихся обязательно в равновесном состоянии, исследовать возможности межмолекулярных и внутримолекулярных движений. Основывается на понятиях и принципах классической механики.

Методика молекулярной механики основана на гипотезе, что энергию молекул можно представить в виде суммы вкладов за счет деформации длин связей, валентных углов, двухгранных углов, вандерваальсовых взаимодействий валентно несвязанных атомов, слагаемых, учитывающих электростатическое взаимодействие атомов, обусловленное наличием зарядов у атомов и т.д., это продемонстрировано на рисунке 4. В общем виде формула полной энергии молекулы, в рамках метода ММ:

$$
\overline{\mathbf{E}} = \overline{\mathbf{E}}_{\text{cs}} + \overline{\mathbf{E}}_{\text{sa}\pi} + \overline{\mathbf{E}}_{\text{rop}} + \overline{\mathbf{E}}_{\text{sa}\pi} + \overline{\mathbf{E}}_{\text{ky}\pi} \tag{4}
$$

где Е (stretching) - энергия растяжения;

Е (bending) - энергия изгиба;

Е (torsional) - энергия крутящего момента;

- Е (van der Waals) энергия ван-дер-ваальсовского взаимодействия;
- Е (electrostatic) электростатическая энергия;
- E (hydrogen bond) энергия водородной полосы.

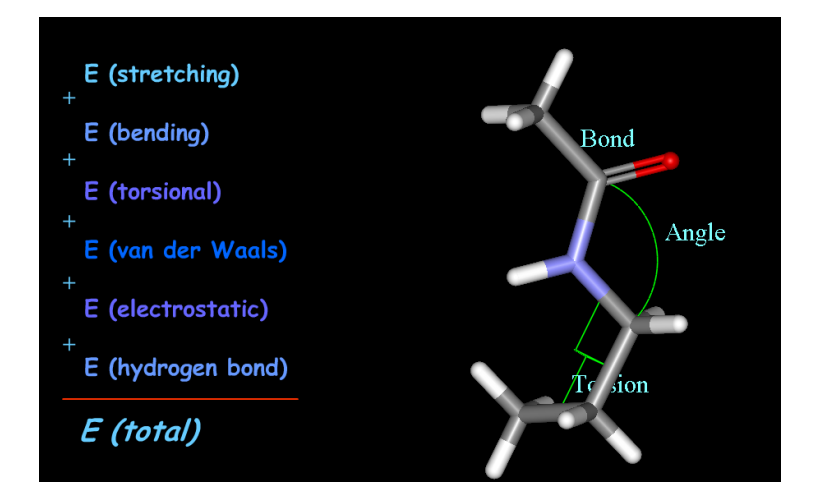

Рисунок 4 - Виды деформации молекулярной структуры

Положения ММ гласят:

-ядра и электроны в атомах считают одним целым и рассматривают как атомоподобные частицы;

-атомоподобным частицам приписывают сферическую форму;

-связи между атомами представляют в виде гармонических осцилляторов;

-взаимодействие несвязанных между собою атомов описывается потенциальными функциями, полученными на основе соотношений классической механики;

-для расчета энергии различных видов взаимодействий атомов в молекулах используются индивидуальные потенциальные функции: функция для энергии растяжения связей, деформации плоских и двугранных углов, энергии вращения и энергии взаимодействия несвязанных атомов;

-функции потенциальной энергии содержат эмпирические параметры (силовые константы, равновесные значения углов, длин связей и др.), которые описывают взаимодействия между группами атомов;

-сумма всех взаимодействий определяет пространственное распределение (конформацию) атомоподобных частиц;

-величины стерической энергии сложных частиц, получаемые при расчете методами молекулярной механики, не имеют абсолютного значения, поэтому они могут быть использованы только для сравнения численных значений этой энергии (энергии напряжения) для двух или более конформаций одной и той же молекулы с целью выявления наиболее устойчивых конформаций.

Алгоритм работы программы[6]:

На первом шаге производится расчет полной энергии исследуемой молекулы на основе изначально заданных координат.

На втором шаге изменяется координата одного из атомов (в зависимости от алгоритма), снова определяется полная энергия и сравнивается с предыдущей. Далее совершается определенное число шагов, задаваемое пользователем. На выходе получается структура с минимальной энергией

## <span id="page-14-0"></span>**2.1 Программы для моделирования методом молекулярной механики**

В компьютерном моделировании есть ряд программ, работающих с полем. Например, CHARMM (Chemistry at HARvard Macromolecular Mechanics), которая проиллюстрирована на рисунке 5. Она является универсальным средством моделирования, но создана с упором на моделирование биологических процессов. Своим пользователям предоставляет широкий диапазон средств и процессов моделирования. Так же этот продукт применим для моделирования больших систем частиц. Расчеты в CHARMM могут быть выполнены с использованием ряда различных функций, от смешанных, квантовомеханических, молекулярных, механических, до классических потенциальных

функций энергии. Эта программа была разработана на операционной системе Linux и по умолчанию использует открытые библиотеки и инструменты: библиотеку для преобразований Фурье FFTW3, компилятор GCC, систему сборки CMake, библиотеки BLAS, LAPACK, OpenMPI и т.п. Это позволяет выжимать из этой программы максимум производительности.

AMBER (Assisted Model Building and Energy Refinement) изображена на рисунке 6. Как и прошлая программа, эта также делает упор на интересы биологии. Предназначена для моделирования в силовых полях биомолекул. Она написана на языках программирования Fortran-90,  $C++$  и C, с поддержкой большинства основных unix-систем и компиляторов, а также плагинов, приведенных в таблице 2. Основные особенности программы[9]:

-масштабирование давления;

-расширенная поддержка ЯМР;

-средство MolecularDynamics;

-поддержка внешних электрических полей;

-поддержка расширенного поля выборки;

-константа рН поддерживается с обменом реплик по рН координатам;

-поддержка газовой фазы MD (IGB = 6);

-поддержка современных технологий компании NVIDIA.

Таблица 2 – Плагины, включенные в Amber

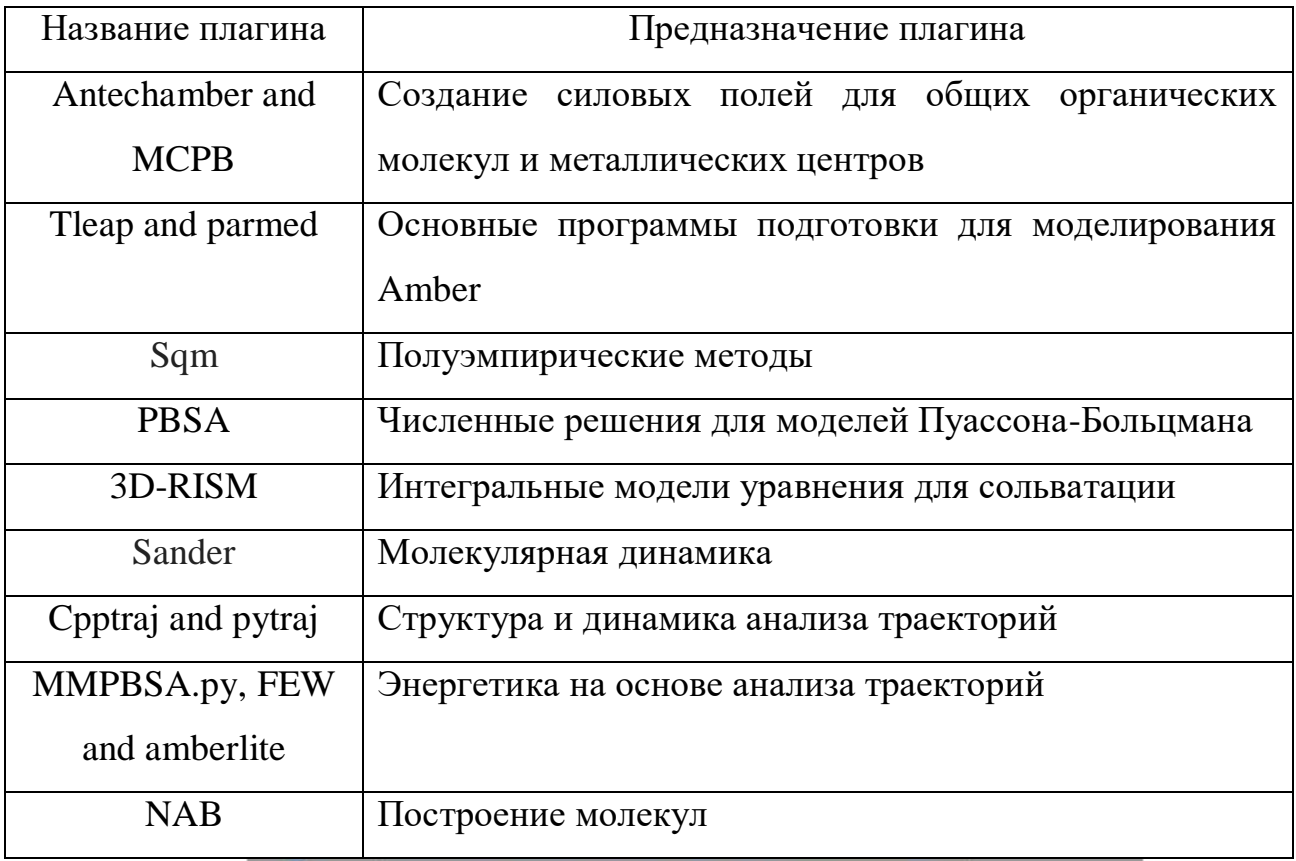

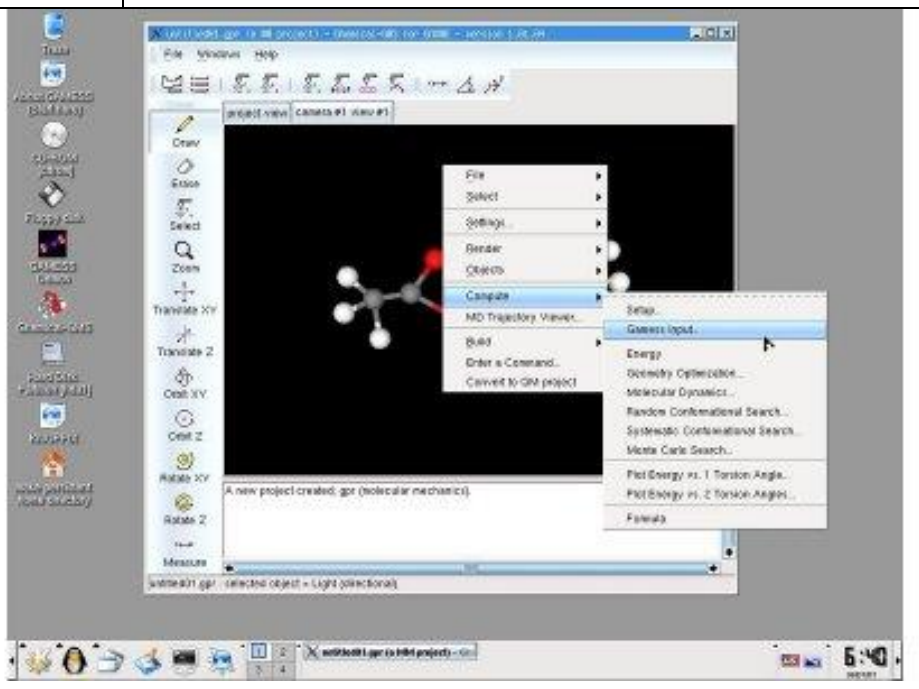

Рисунок 6 - Интерфейс Amber

GROMACS (GROningen Machine for Chemical Simulations) показана на рисунке 7. Этот пакет используется для моделирования биомолекул, у которых много связанных взаимодействий между атомами. В случае несвязанных взаимодействий скорость расчетов крайне высока. Сама программа написана на языке Fortran 7 и имеет отрытые исходники. Программа имеет множество модификаций.

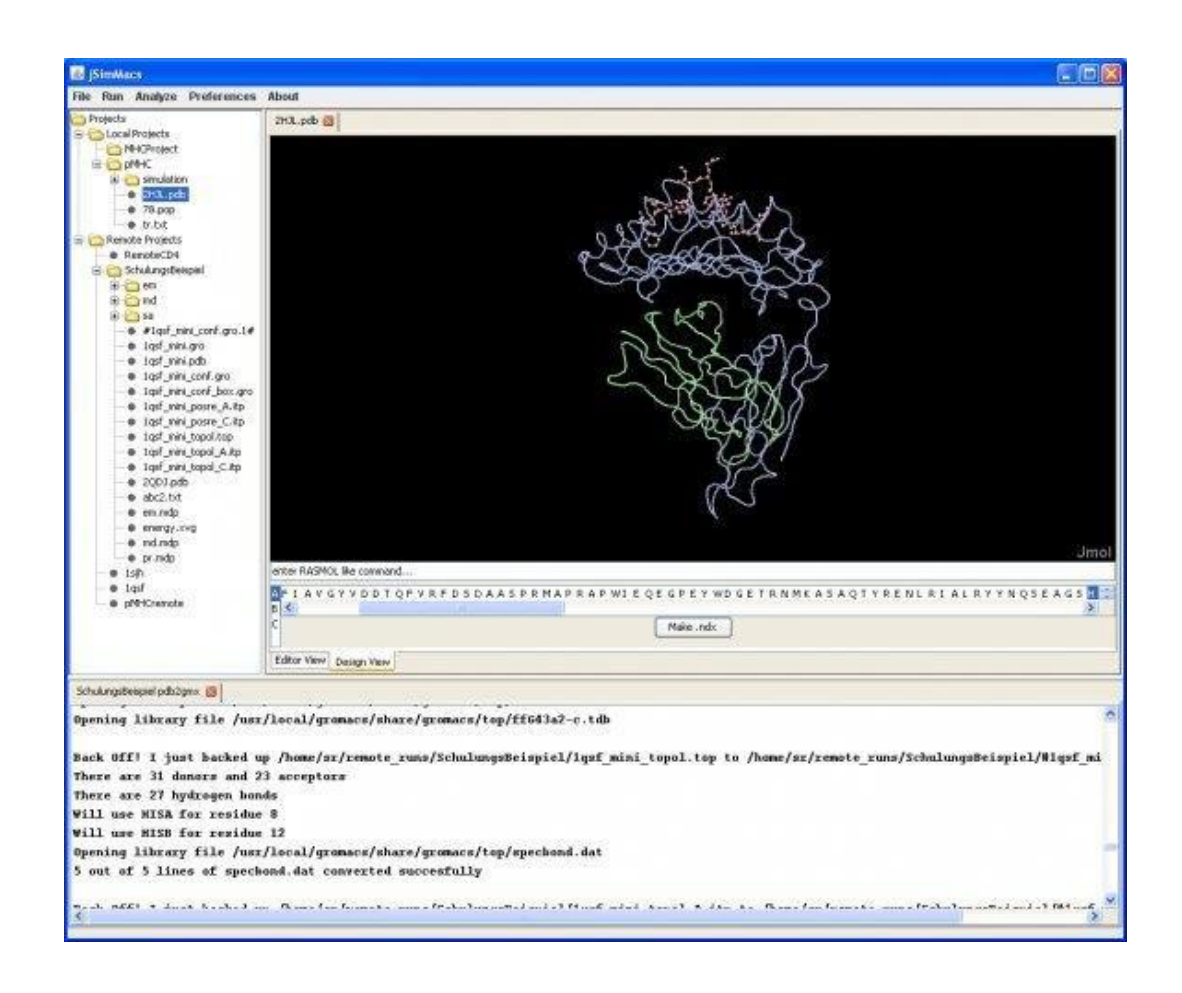

Рисунок 7 - Интерфейс GROMACS (управление с командной строки)

Программа Chem3D позволяет осуществить полное визуальное моделирование, это показано на рисунке 8.

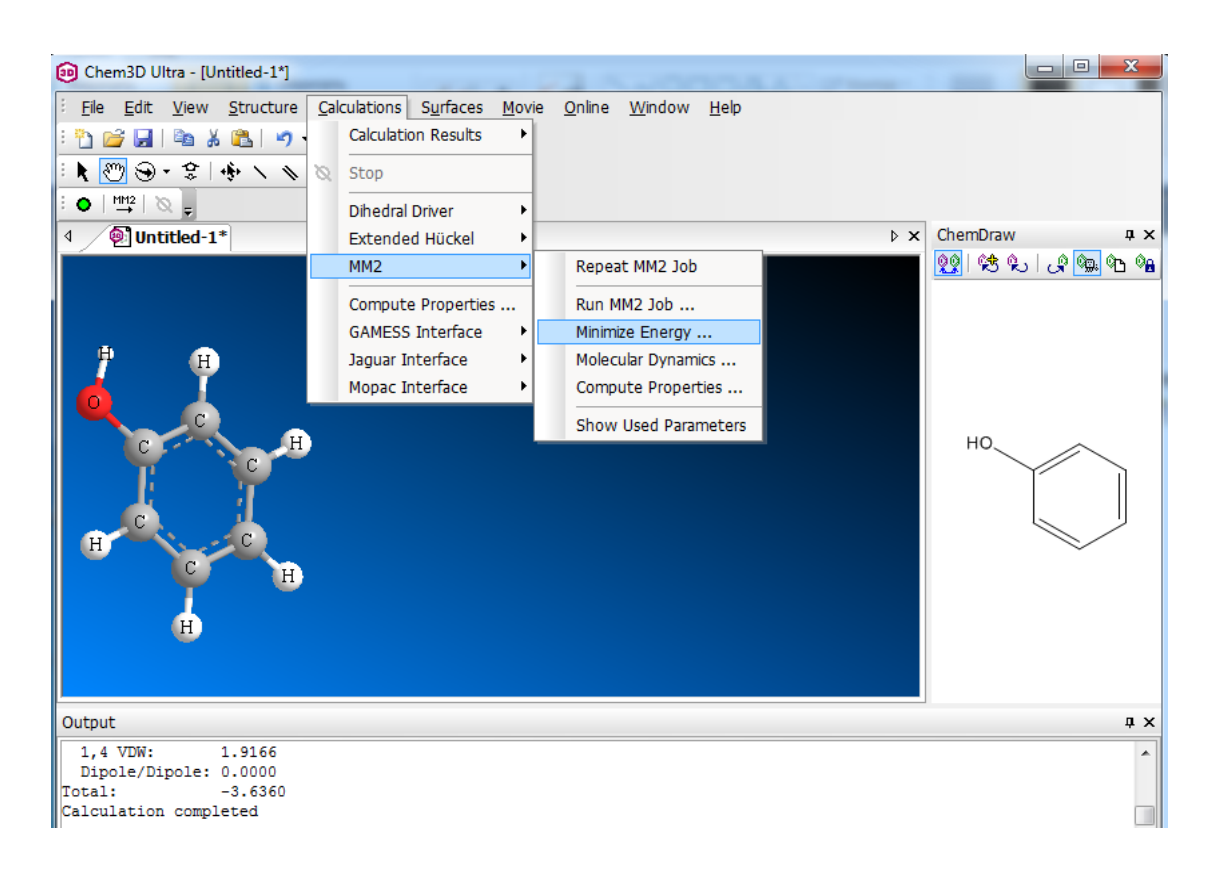

Рисунок 8 - Интерфейс пакета Chem 3D

HyperChem, изображенная на рисунке 9, это сложная среда для молекулярного моделирования, которая известна своим качеством, гибкостью и простотой использования. Объединяя 3D-визуализацию и анимацию с квантовохимическими расчетами, молекулярной механикой и динамикой, HyperChem предоставляет огромное количество инструментов моделирования. Первая версия была разработана под Linux. Сейчас имеет закрытый код.

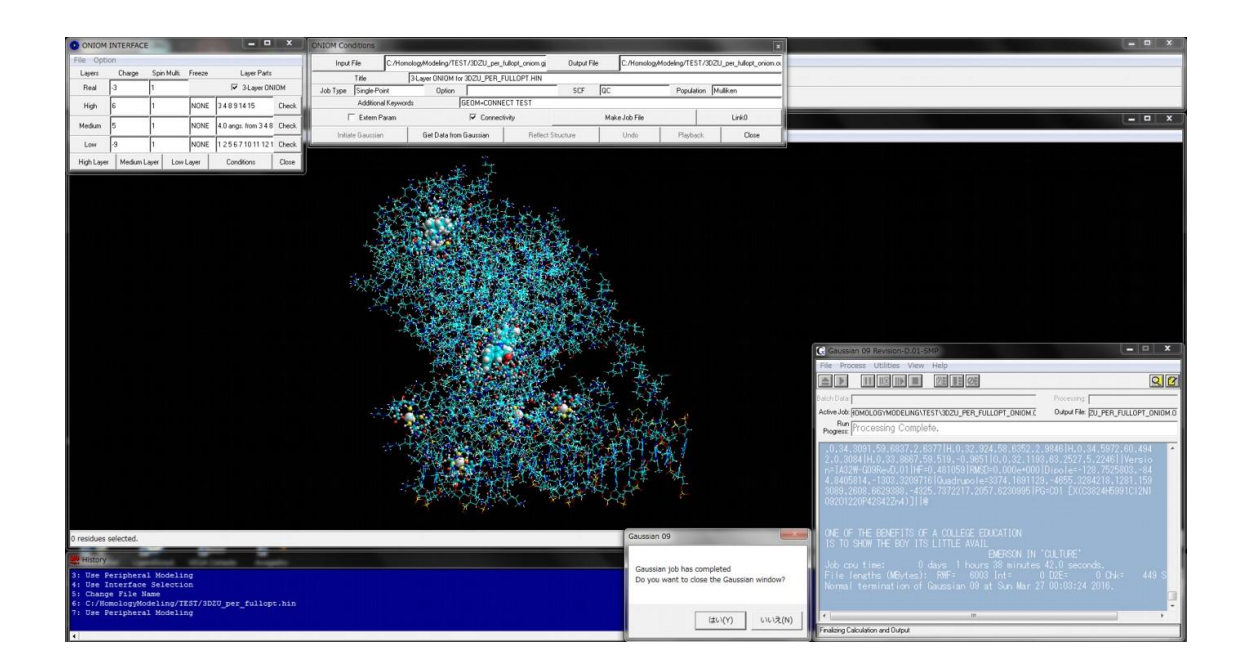

Рисунок 9 - Интерфейс HyperChem

#### <span id="page-19-0"></span>2.2 Метод молекулярной механики ММ2

Основная формула для ММ2:

 $E_{bonded} = \sum_{bonds} K_b (b - b_0)^2 + \sum_{angles} K_{\theta} (\theta - \theta_0)^2 + \sum_{torsions} K_{\varphi} [1 +$  $+\cos(n\varphi - \delta)] + \sum_{impropers} K_{\omega} (\omega - \omega_0)^2 + \sum_{Urev-Bradlv} K_{UB} (r_{1-3} - r_{1-3.0})^2$  (5)

где  $K_b$ ,  $K_\theta$ ,  $K_\phi$ ,  $K_\omega$  и  $K_{UB}$  – силовые константы для энергии растяжения связей, деформации валентных углов, деформации двугранных углов, энергии деформации торсионных углов, образуемых центральным атомом, связанным непосредственно с тремя другими (рисунок 4), и энергии деформации при взаимодействиях Юри-Бредли (взаимодействие между несвязанными частицами), соответственно;

а  $b_0$ ,  $\theta_0$ ,  $\omega_0$ ,  $r_{1-3,0}$  – равновесное значение длины связи, валентного угла, двугранного угла при вершине (рисунок 4), расстояния между атомами, находящимися в положении 1-3 по отношению друг к другу, соответственно;

n - кратность торсионного угла.

Четвертое слагаемое в уравнении вводится для сохранения плоской структуры связанных атомов, а также для предотвращения инверсии структур, содержащих тетраэдрический углерод.

Энергия взаимодействия несвязанных атомов в силовых полях:

$$
E_{nonbounded} = \sum_{nonbounded} \left\{ \frac{q_i q_j}{4\pi D r_{ij}} + \varepsilon_{ij} \left[ \left( \frac{R_{\min ij}}{r_{ij}} \right)^{12} - 2 \left( \frac{R_{\min ij}}{r_{ij}} \right)^{6} \right] \right\}
$$
(6)

## <span id="page-20-0"></span>**2.3 Метод молекулярной механики ММ3**

Формула для расчета ММ3:

$$
\sum_{bonds} [K_{b,2}(b - b_{0})^{2} + K_{b,3}(b - b_{o})^{3} + K_{b,4}(b - b_{o})^{4}] +
$$
  
+ 
$$
\sum_{angles} [K_{\theta,2}(\theta - \theta_{0})^{2} + K_{\theta,3}(\theta - \theta_{o})^{3} + K_{\theta,4}(\theta - \theta_{o})^{4}] +
$$
  
+ 
$$
\sum_{dihedrals} [K_{\phi,2}(1 - \cos\phi) + K_{\phi,3}(1 - \cos2\phi) + K_{\phi,3}(1 - \cos3\phi)] +
$$
  
+ 
$$
\sum_{dihedrals} K_{\omega} \cdot \omega^{2} +
$$
  
+ 
$$
\sum_{bondsbond'} K_{bb'}(b - b_{0})(b' - b'_{0}) + \sum_{anglesamglessanglad'} (\theta - \theta_{o})(\theta' - \theta'_{0}) +
$$
  
+ 
$$
\sum_{bondsabond'} \sum_{k\theta} K_{bb}(b - b_{0})(\theta - \theta_{0}) +
$$
  
+ 
$$
\sum_{bondsamgles} \sum_{d\theta} (b - b_{0})(K_{\phi,b1} \cos\phi + K_{\phi,b2} \cos2\phi + K_{\phi,b3} \cos3\phi) +
$$
  
+ 
$$
\sum_{bondsdihedrals} \sum_{d\theta} (b' - b'_{0})(K_{\phi,b1} \cos\phi + K_{\phi,b2} \cos2\phi + K_{\phi,b3} \cos3\phi) +
$$
  
+ 
$$
\sum_{d\theta} \sum_{d\theta} [(\theta - \theta_{0})(K_{\phi,\theta1} \cos\phi + K_{\phi,\theta2} \cos2\phi + K_{\phi,\theta3} \cos3\phi) +
$$
  
+ 
$$
\sum_{d\theta} \sum_{d\theta} [(\theta - \theta_{0})(\theta' - \theta'_{0})\cos\phi
$$
 (7)

К числу достоинств метода следует отнести высокую скорость расчетов в программах. К недостаткам: необходимость подгона параметров под экспериментальную структуру и низкую точность измерения.

#### <span id="page-21-0"></span>**3 Метод Монте-Карло**

Метод Монте-Карло определяется как метод моделирования случайных значений с целью нахождения свойств их распределений.

Считается, что использовать случайные явления в области неточных вычислений начали в 1777 г. Жорж-Луи Леклерк де Бюффон сформулировал задачу, суть которой заключалась в бросании иглы заданной длины на расчерченную параллельными линиями плоскость с целью определения числа Пи. Отечественные труды по данному методу появились в 1955-1956 годах.

Метод Монте-Карло при решении многих задач успешно сочетается с другими вычислительными методами и дополняет их. Его применение особенно эффективно если допускается теоретико-вероятностное описание исходных задач.

Квантовые методы Монте Карло также крайне эффективны для исследования квантовой задачи многих тел.

Рассмотрим подробнее группу квантовых методов Монте-Карло. Они широко применяются при исследовании твёрдых тел и сложных молекул. Первый из них это вариационный метод Монте-Карло: он, по сути своей, является численным интегрированием сложных многомерных интегралов, получающихся в процессе решения уравнения Шрёдингера. К слову, для решения задачи, где участвует лишь 1000 электронов, требуется взятие 3000 мерных интегралов, что, очевидно, является сложной задачей. Здесь метод Монте-Карло имеет большое преимущество в производительности по сравнению с другими численными методами интегрирования.

Рассмотрим подробнее вариационный метод. Принцип его заключен в поиске наилучшей аппроксимации  $\psi T$  (пробной волновой функции) для точной

волновой функции системы и поиску средних величин, используя квадрат этой пробной волновой функции в качестве плотности распределения Константа рН поддерживается с обменом реплик по рН координат (ГПУ). Усреднение локальной энергии

$$
E_L = \psi_T^{-1} H_{\psi T} \tag{8}
$$

Формула (8) по неточной волновой функции  $\psi T$  дает заведомо завышенное значение для энергии основного состояния, определяя оценку сверху. Несмотря на кажущуюся простоту метода, для успешного его применения нужно верно угадать структуру волновой функции, что, разумеется, не может быть автоматизировано, и, как правило, наибольшие человеческие ресурсы уходят как раз на поиск подходящего приближения волновой функции. Чем ближе пробная волновая функция к собственной волновой функции, тем меньше дисперсия локальной энергии в формуле (9).

$$
\langle \psi_T | H^2 | \psi_T \rangle - \langle \psi_T | H | \psi_T \rangle^2 \tag{9}
$$

В общем случае пробная волновая функция зависит от координат частиц и прочих параметров  $\psi T = \psi T(r_1, ..., r_n, a, b, ...)$ . Минимизация вариационной энергии по этим параметрам дает наилучшее приближение для истинной волновой функции.

Данный метод работает за счет генерации случайных чисел:

$$
\langle f(x) \rangle = \frac{1}{n} \sum_{i=1}^{n} f(x_i) \tag{10}
$$

Полученная функция рассчитывается по формуле (11):

$$
I \approx \frac{b-a}{n} \sum_{i=1}^{n} f(x_i)
$$
 (11)

Вычислительный процесс в методе МК определяется числом итераций, которое задается пользователем.

Преимущества методов Монте-Карло: -универсальность; -относительно высокая производительность в ряде задач; -возможность дополнения прочих методов. Недостатки методов Монте-Карло: -необходимость большого числа итераций; -очень низкая точность; -высокая погрешность; -поиск некоторых параметров требует человеческих ресурсов.

#### <span id="page-23-0"></span>3.1 - Программы, способные моделировать методом Монте-Карло

Geant4 (GEometry ANd Tracking), представлена на рисунке 10. Пакет широко применяется в физике частиц, космонавтике (ESA), радиационной медицине. GEANT4 представляет собой набор программ для моделирования прохождения частиц через вещество, включает в себя инструменты для гибкого описания геометрии. Содержит множество физических моделей взаимодействия частиц с веществом - Электромагнитные процессы - Адронные процессы -Фотон-адронные и лептон-адронные процессы – Процессы с участием оптических фотонов – Моделирование распадов – Параметризация ливней – Методики использования статистических весов. Разработан на языке C++.

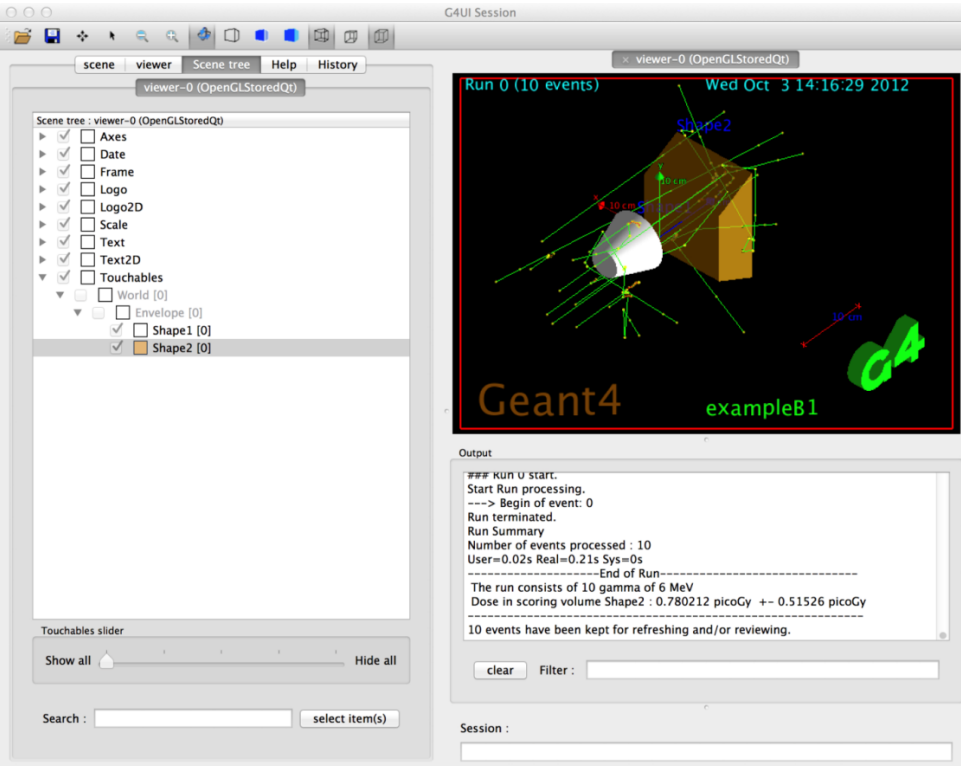

Рисунок 10 Интерфейс Geant4

FLUKA (FLUktuirende KAskade), изображена на рисунке 11. Универсальная программа расчета взаимодействия частиц с веществом. Пригодна для моделирования адронных ливней. Разработана на языке Фортран.

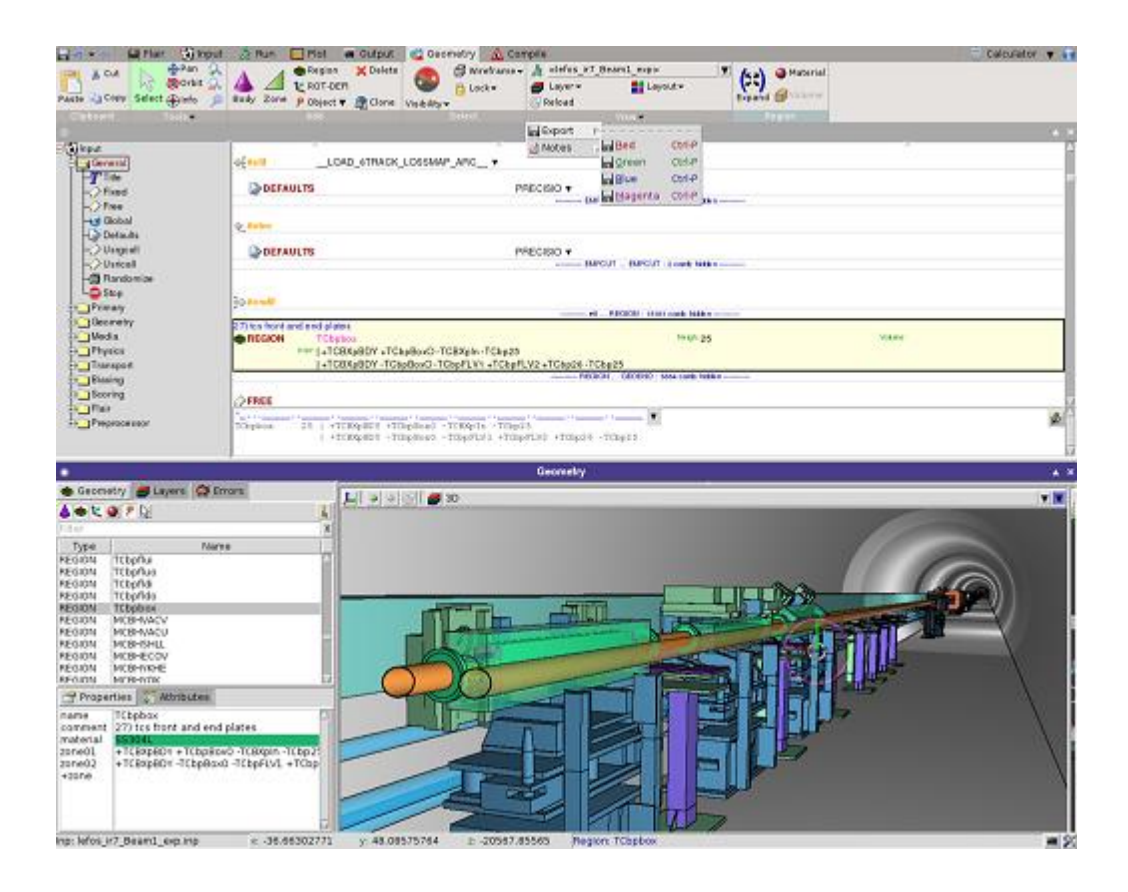

Рисунок 11 – Интерфейс FLUKA

HyperChem (Hyper Chemistry), на рисунке 12 – комплексный программный продукт, предназначенный для задач квантово-механического моделирования атомных и молекулярных структур. Он включает в себя программы, реализующие методы молекулярной механики, квантовой химии и молекулярной динамики.

Программа HyperChem содержит графический редактор, большую базу данных по строению молекул, наносистем, нуклеотидов, полимеров, элементарных ячеек кристаллов и способна считать всеми современными методами квантовой химии. База данных позволяет легко строить структуры белков, полимеров, фрагменты ДНК, нанокластеры металлов, металлоорганических соединений, углеродные наноструктуры.

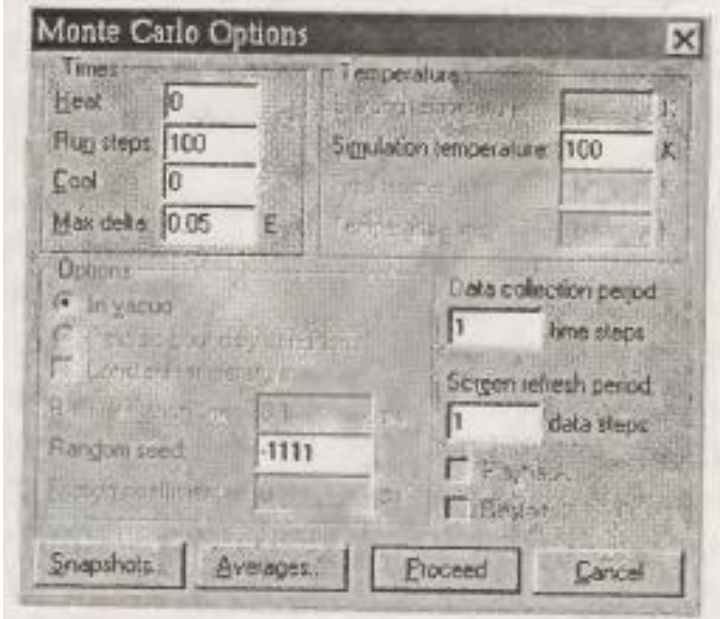

Рисунок 12 Интерфейс HyperChem, метод Монте-Карло

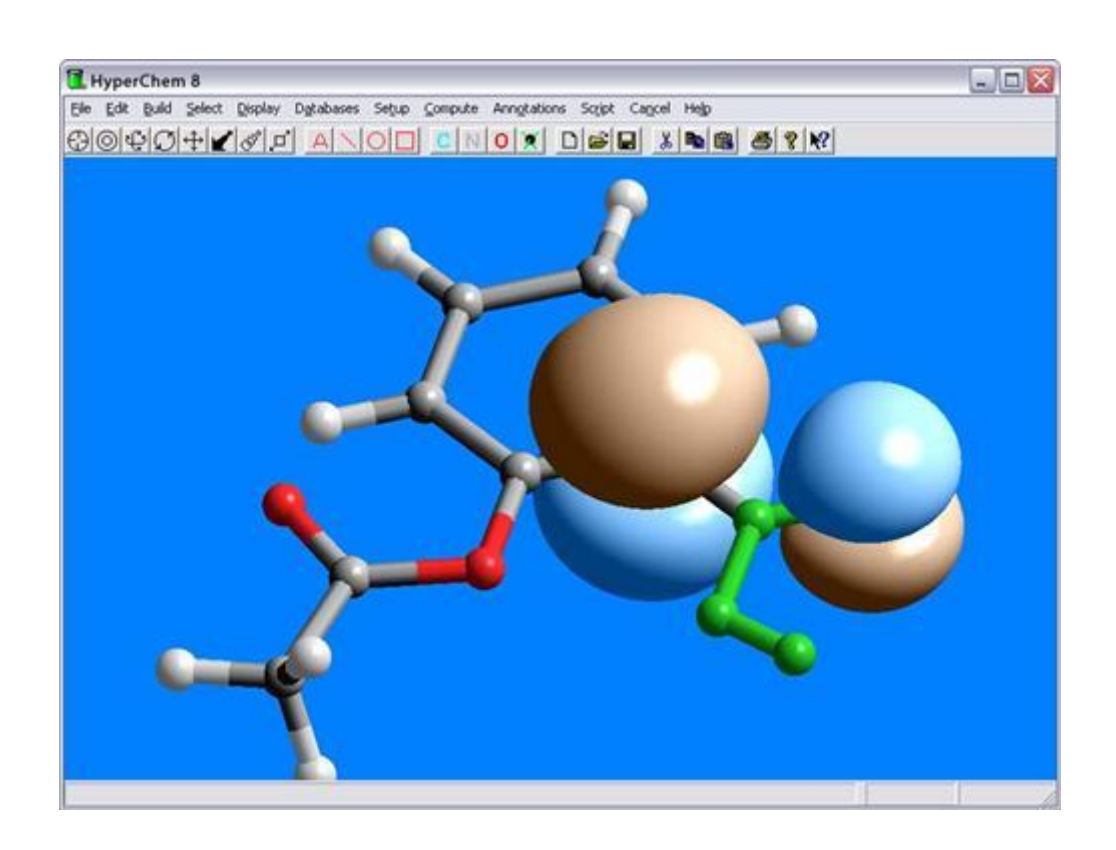

Рисунок 13 - интерфейс HyperChem

## <span id="page-27-0"></span>**4 Метод молекулярной динамики**

Метод молекулярной динамики — это обобщающее название численных методов для симуляции движения атомов, молекул или же других частиц, относящихся к микромиру. Впервые этот метод был отражен в работах Б. Олдера и T. Вайнрайта в 1957 году.

Метод молекулярной динамики используется в биохимии и биофизике. Еще он применяется для определения структуры биологических молекул и их свойств.

Обычно, используя данный метод исследователи обращаются к уравнениям классической механики, численно их интегрируя и усредняя по времени и по всем частицам: это позволяет вывести микроскопические и макроскопические характеристики систем. В основном, проводя эксперимент или расчеты, мы считаем, что система эргодическая. То есть, мы считаем, что измеряемое инвариантное множество или равно нулю, или отличается на множество нулевой меры от фазового пространства. Данный метод особенно актуален для экспериментов с жидкостью или плазмой, в которых средняя кинетическая энергия сравнима с потенциальной. При этом, для развития теории твердых и газообразных тел отсутствует малый параметр (K/U>>1 или U/K>>1).

Метод молекулярной динамики отличен тем, что вводит адекватные потенциалы, описывающие всевозможные взаимодействия внутренних и межмолекулярных степеней свободы

$$
U = U_{BMS} + U_{\text{yra.}} + U_{\text{ropc.}} + U_{\text{supcripocrar.}} + U_{\text{3kcn.}}
$$
 (12)

где U<sub>BMS</sub> - потенциал внутренних связей;

Uугл. - потенциал угловой связи;

Uторс. - торсионный потенциал;

Uэлекторстат. - электростатический потенциал;

Uэксп. - эмпирическая часть полного потенциала.

Если же исследуемая система N частиц является частью изотропной системы, то, как правило, пользуются периодически граничными условиями, то бишь рассматривают N частиц в объёме, который, периодически повторяясь, заполняет всё данное ему пространство. При N≥3 и обычно используемых межмолекулярных потенциалах аналитическое решение задачи невозможно, так как вычисляют дискретное отображение фазовой траектории системы через некоторые, равные промежутки времени  $\Delta t$  (шаг по времени), используя численную схему, связывающую значения координат и импульсов молекул в разные последовательные моменты. Эта схема строится так, чтобы при  $\Delta t \rightarrow 0$ вычисленные отображения сходились к точным решениям.

Дабы проследить за движением молекул на отрезке времени  $0 \le t \le t_{\text{max}}$ , следует обозначить начальные положения и импульсы частиц. Их следует выбирать с учетом того, чтобы ответ существенно не зависел от привнесённого ими произвола, а средние по времени устанавливались с ростом t<sub>max</sub> по возможности быстрее. Так, вариации начальных данных и t<sub>max</sub> - обязательный элемент. В задаче подобного типа обычно оказывается достаточной начальная расстановка частиц в виде правильной решётки, так как уже через несколько сотен шагов  $\Delta t$ этот порядок исчезает. Если же начальные скорости взять слишком упорядоченными, могут возникнуть процессы, значительно затягивающие переход к термодинамическому равновесию, а это требует больших t<sub>max</sub>. В этом и кроется причина, по которой начальные скорости задаются случайным образом.

Выбор величины шага  $\Delta t$  основан на некоторых соображениях: необходимо, чтобы  $\Delta t$  был на несколько порядков меньше периода колебаний атомов  $t_0$ . Более точно  $\Delta t$  подбирают в зависимости от используемой схемы, типа вычислительного устройства, вида межмолекулярного потенциала, полной энергии и запрашиваемой точности вычисляемых средних.

Обычно изучают замкнутые системы, в которых полная энергия сохраняется, а температуру Т вычисляют по средней кинетической энергии системы [5].

Далее представлен алгоритм работы при вычислениях данным методом [6].

На первом шаге определяется полная энергия молекулы в рамках выбранного силового поля.

На втором шаге оценивается максимальное и минимальное отклонения атомов от равновесного положения. Пользователь выбирает число шагов, молекулярно-динамическую траекторию и температуру, при которой производится расчет.

## <span id="page-29-0"></span>**4.1 Программы, способные моделировать методом молекулярной динамики**

LAMMPS (Large-scale Atomic/Molecular Massively Parallel Simulator), рисунок 14. Пакет может применяться для крупных расчётов (до десятков миллионов атомов). Для работы на многопроцессорных системах используется интерфейс MPI. Пакет распространяется по лицензии GPL и доступен в виде исходных кодов, а также в виде скомпилированных пакетов для Microsoft Windows.

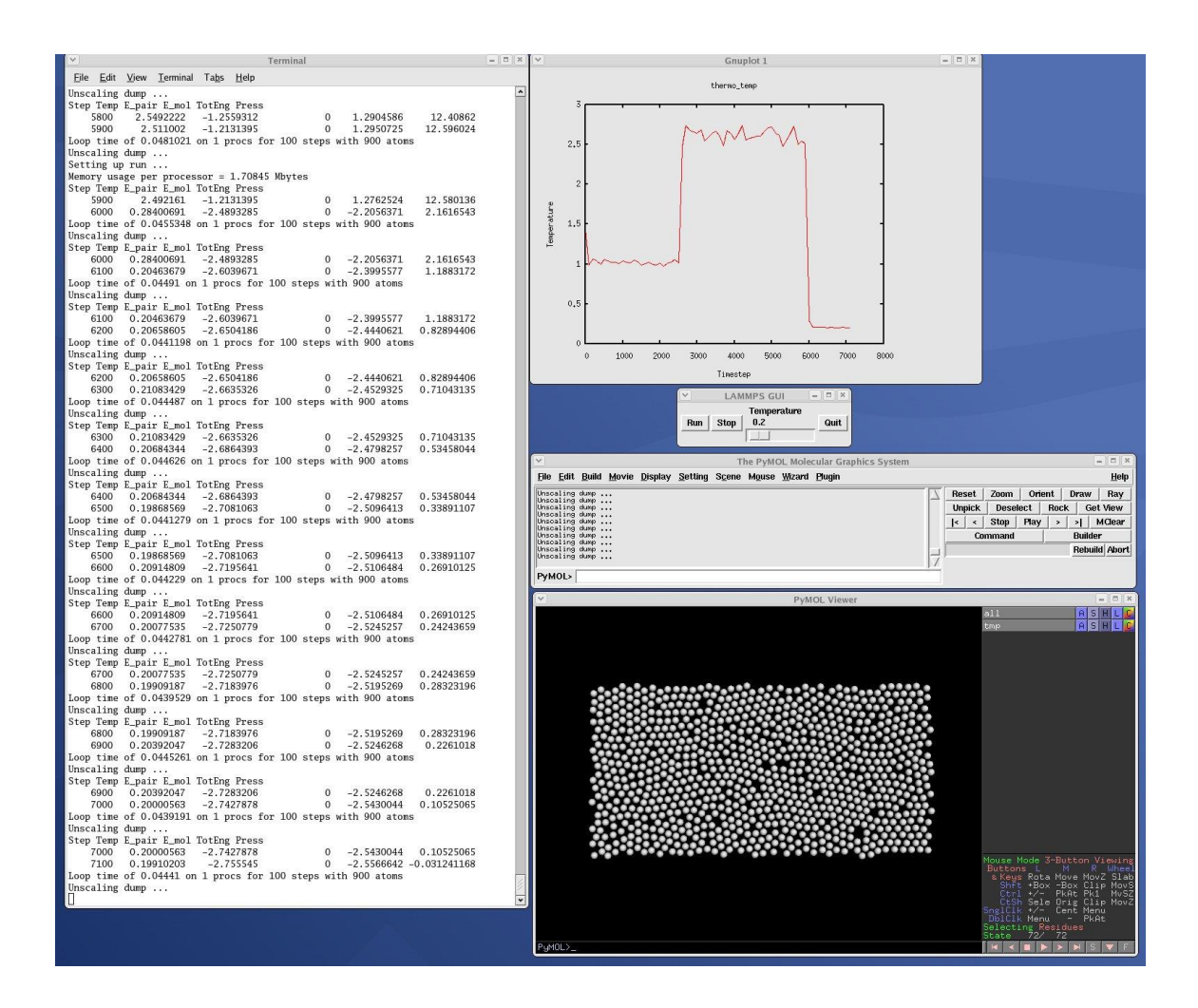

Рисунок 14 - Интерфейс LAMMPS

NAMD (NAnoscale Molecular Dynamics), рисунок 15. Бесплатная программа для молекулярной динамики, написанная с использованием модели параллельного программирования Charm++, обладающей высокой эффективностью распараллеливания и часто используемой для симуляции больших систем (миллионы атомов).

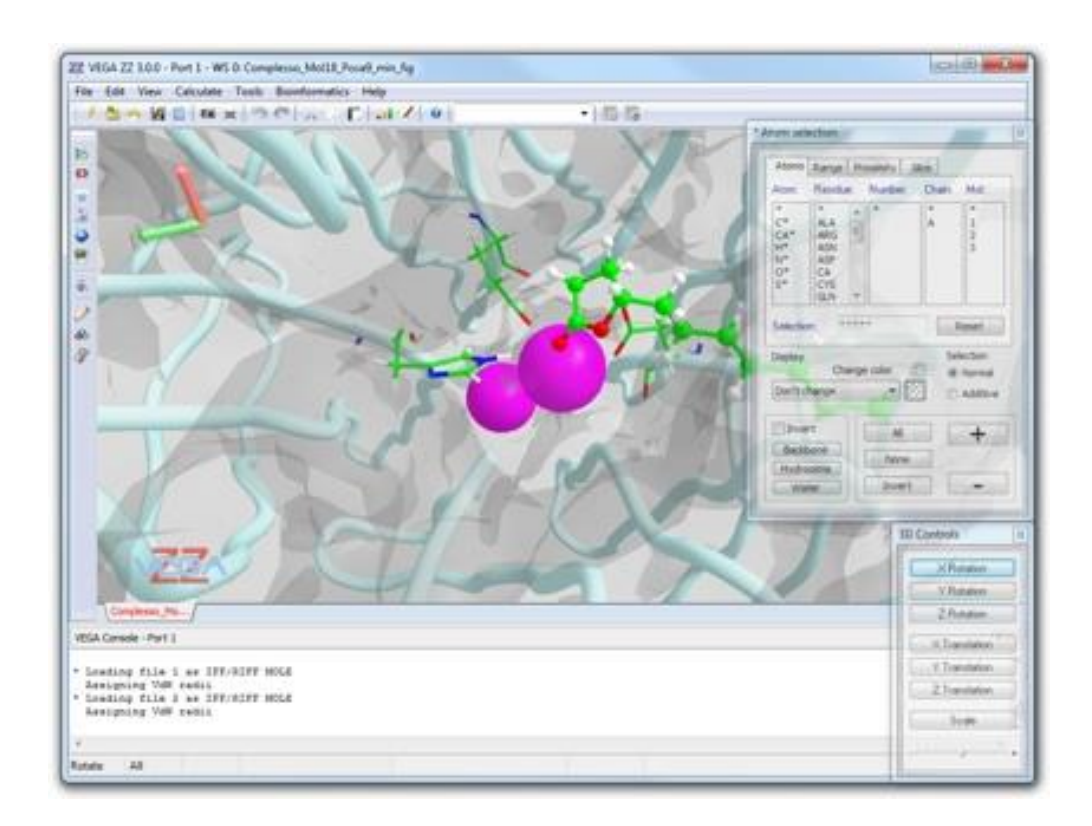

Рисунок 15 интерфейс NAMD

Иное важное свойство траекторий динамических систем - обратимость во времени - тоже может быть выполнено автоматически. Таким образом, нетрудно убедиться, что в молекулярно-динамическом методе проблемы стохастичности динамических систем и обратимости уравнений механики во времени никак не связаны. Описанный метод замкнут, так как его основания и результаты можно проверить внутренним образом, в рамках самого этого подхода.

Действие этого метода заключается в нескольких особенностях:

-описание движения атомов или частиц проходит по правилам классической механики. Движения частиц определяется при помощи аналитической механики;

-силы межатомного взаимодействия можно представить в форме классических потенциальных сил;

-точное знание траекторий движения частиц в системе на больших промежутках времени не нужны для получения результатов макроскопического (термодинамического) характера;

-конфигурации, получаемые в ходе расчетов, распределены в соответствии с некоторой статистической функцией распределения.

Достоинство данного метода заключается в скорости и возможности нахождение локальных минимумов. Недостаток - необходимость подбора эмпирических параметров.

#### **ЗАКЛЮЧЕНИЕ**

<span id="page-33-0"></span>В ходе курсового проекта проведен анализ методов компьютерного моделирования, решающих задачи пространственного строения молекул. Были выявлены возможности, преимущества и недостатки каждого метода. Рассмотрены методы, которые позволяют найти оптимальную геометрическую структуру молекулы: метод молекулярной механики, метод молекулярной динамики, метод Монте-Карло.

 Метод молекулярной механики - эмпирический метод, оценивающий энергию молекулы с помощью набора потенциальных функций (силовое поле). Основным достоинством метода является высокая скорость, а недостатками низкая точность и необходимость подбора эмпирических параметров. Пакет программ, в которые включен данный метод, позволяет производить визуализацию, что является несомненным преимуществом.

Метод молекулярной динамики - эмпирический метод, позволяющий определять динамическое поведение (отклонение атомов от положения равновесия). Достоинствами этого метода являются высокая скорость и возможность нахождения локальных минимумов энергии. Недостатки: необходимость подбора эмпирических параметров и низкая точность. Отметим, что для использования этого метода обзательна визуализация.

Метод Монте-Карло является наименее точным из перечисленных методов, основан на генерации случайных чисел. Как и метод молекулярной механики, позволяет найти оптимальную геометрическую структуру молекулы.

Пакет программ в котором, реализованы все три метода с учетом визуализации – HyperChem.

#### **СПИСОК ИСПОЛЬЗОВАННЫХ ИСТОЧНИКОВ**

<span id="page-34-0"></span>1 Томпсон М. Успехи наноинженерии: электроника, материалы, структуры / М. Томпсон, Д. Дэвис. – М.: Техносфера, 2011. – 496 с.

2 Ярославцев А. Б. Наноматериалы: свойства и перспективные приложения / А.Б. Ярославцев. – М.: Научный мир, 2014. - 455 с.

3 Старостин В. В. Материалы и методы нанотехнологий / В.В. Старостин.– М.: Бином. Научный мир, 2012. – 424 с.

4 Ибрагимов И. Б. Основы компьютерного моделирование наносистем / И. Б. Ибрагимов, А.Н. Ковшов, Ю.Ф. Назаров. - М.: Лань, 2010. – 373 с.

5 Зефиров Н. С. Химическая энциклопедия. Том 3 / Н.С. Зефиров, И. Л. Кнунянц, Н.Н. Кулов. – М.: Научное издательство Большая Российская энциклопедия, 1992. – 641 с.

6 Соловьев М. Компьютерная химия / М. Соловьев. – М.: Солон-пресс,  $2005. - 530$  c.

7 Любименко В.А. Молекулярное моделирование и квантово-химические расчеты в изучении процессов нефтепереработки и нефтехимии: автореф. дис… канд. хим. наук: 28.01.16 / В. А. Любименко; РГУ нефти и газа им. И.М. Губкина. – Москва, 2016. – 49 с.

8 Кобаяси Н. Введение в нанотехнологию / Н. Кобаяси. – М.: БИНОМ. Лаборатория знаний, 2005. – 136 с.

9 Щука А. А. Материалы и методы нанотехнологии: учебное пособие / А. А. Щука, В. В. Старостин. – М.: МФТИ, 2006 – 432 с.

10 Ландау Л. Д. Теория поля / Л. Д. Ландау, Е. М. Лифшиц. – М.: Наука,  $1973. - 504$  c.

11 Clementi E. Computational Aspects for Large Chemical Systems / E. Clementi. – Берлин: Springer Berlin Heidelberg, 1980. – 184 с.

# МИНИСТЕРСТВО ОБРАЗОВАНИЯ И НАУКИ РОССИЙСКОЙ ФЕДЕРАЦИИ Федеральное государственное бюджетное образовательное учреждение высшего образования **«КУБАНСКИЙ ГОСУДАРСТВЕННЫЙ УНИВЕРСИТЕТ» (ФГБОУ ВО «КубГУ»)**

#### **Физико-технический факультет**

#### **Кафедра теоретической физики и компьютерных технологий**

## **К У Р С О В О Й П Р О Е К Т**

## **МЕТОДЫ МАНИПУЛИРОВАНИЯ ЗНАНИЯМИ**

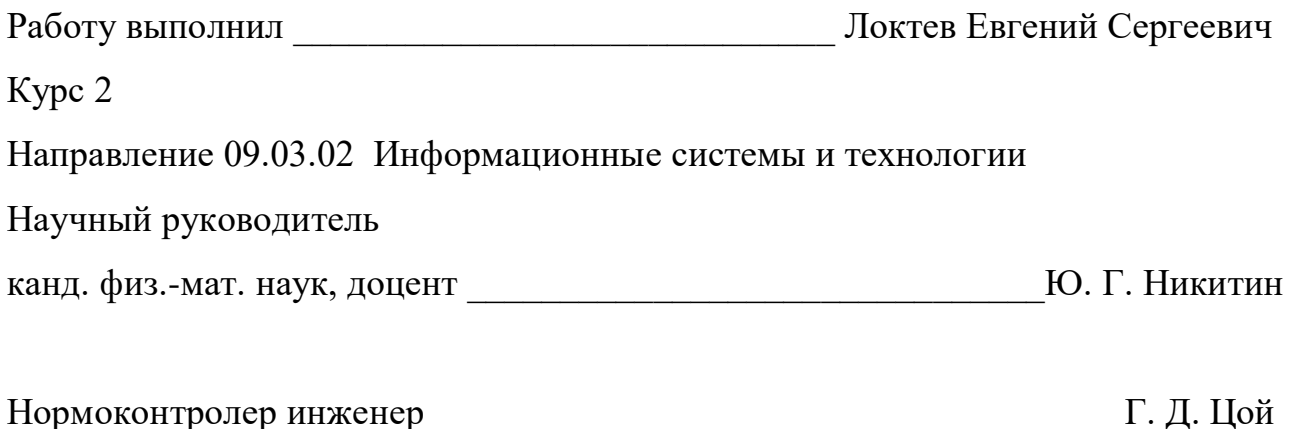

Краснодар 2017